## **S.B.P. DAV CENTENARY PUBLIC SCHOOL, FATEHABAD VI- ENGLISH**

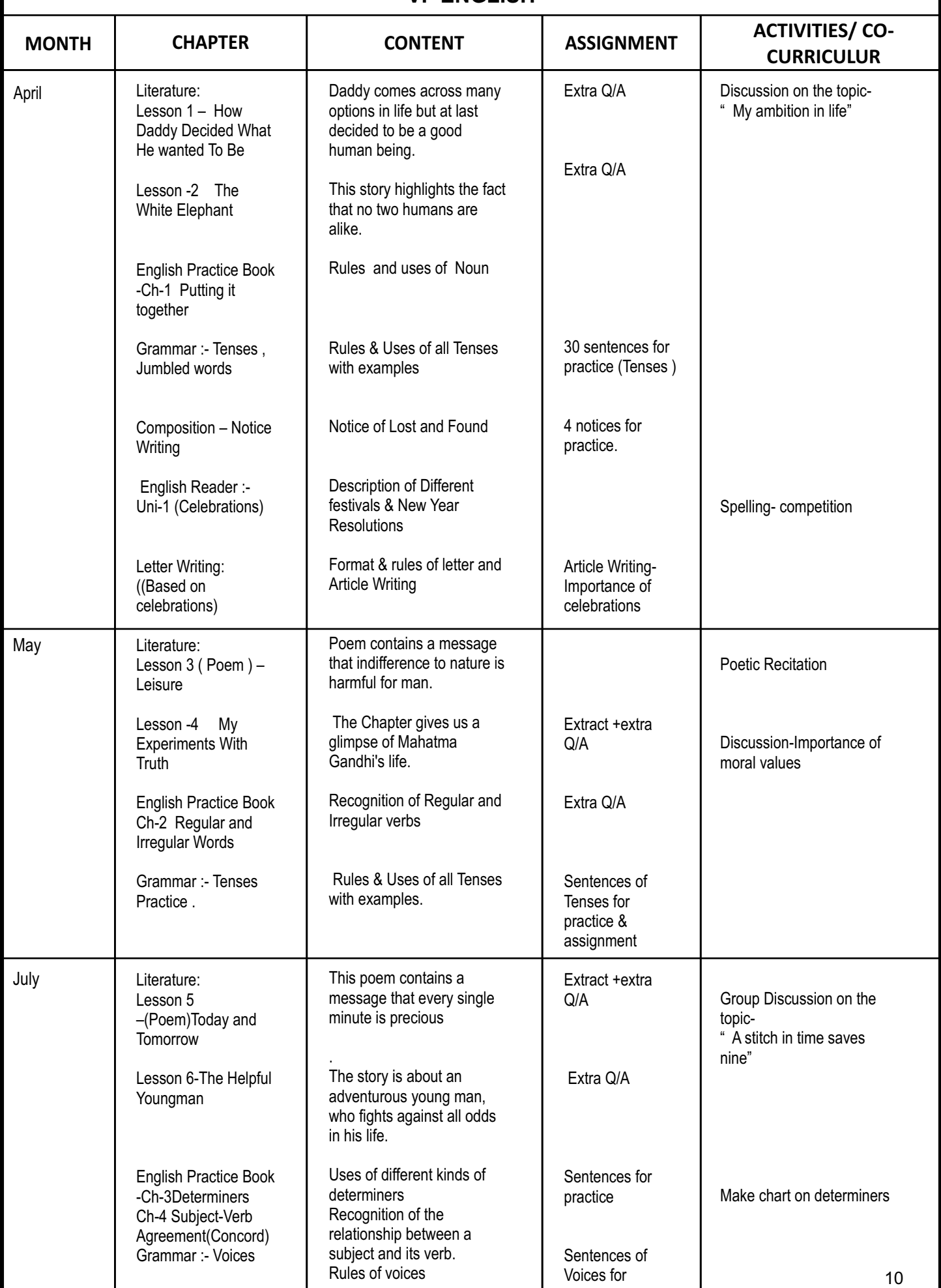

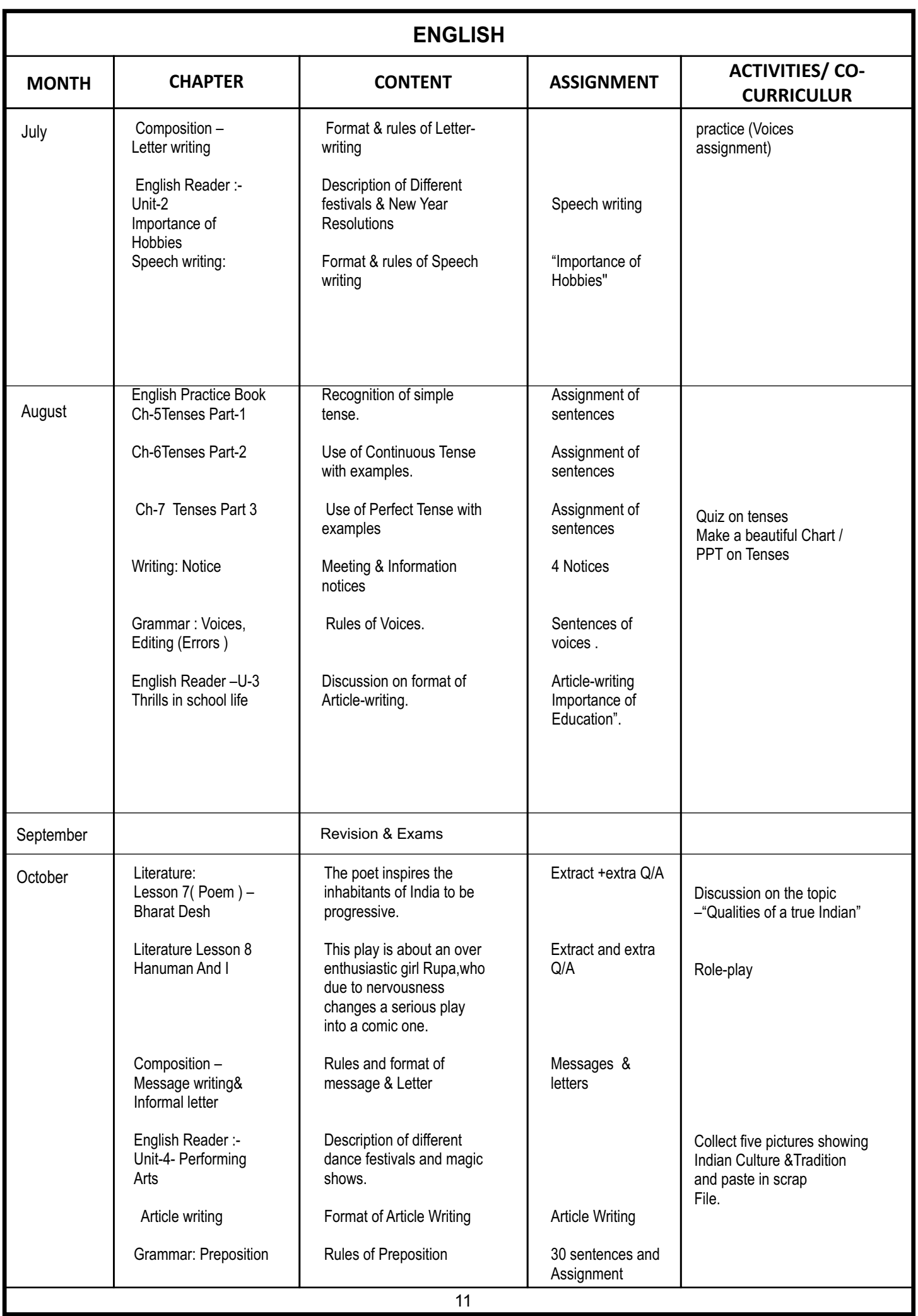

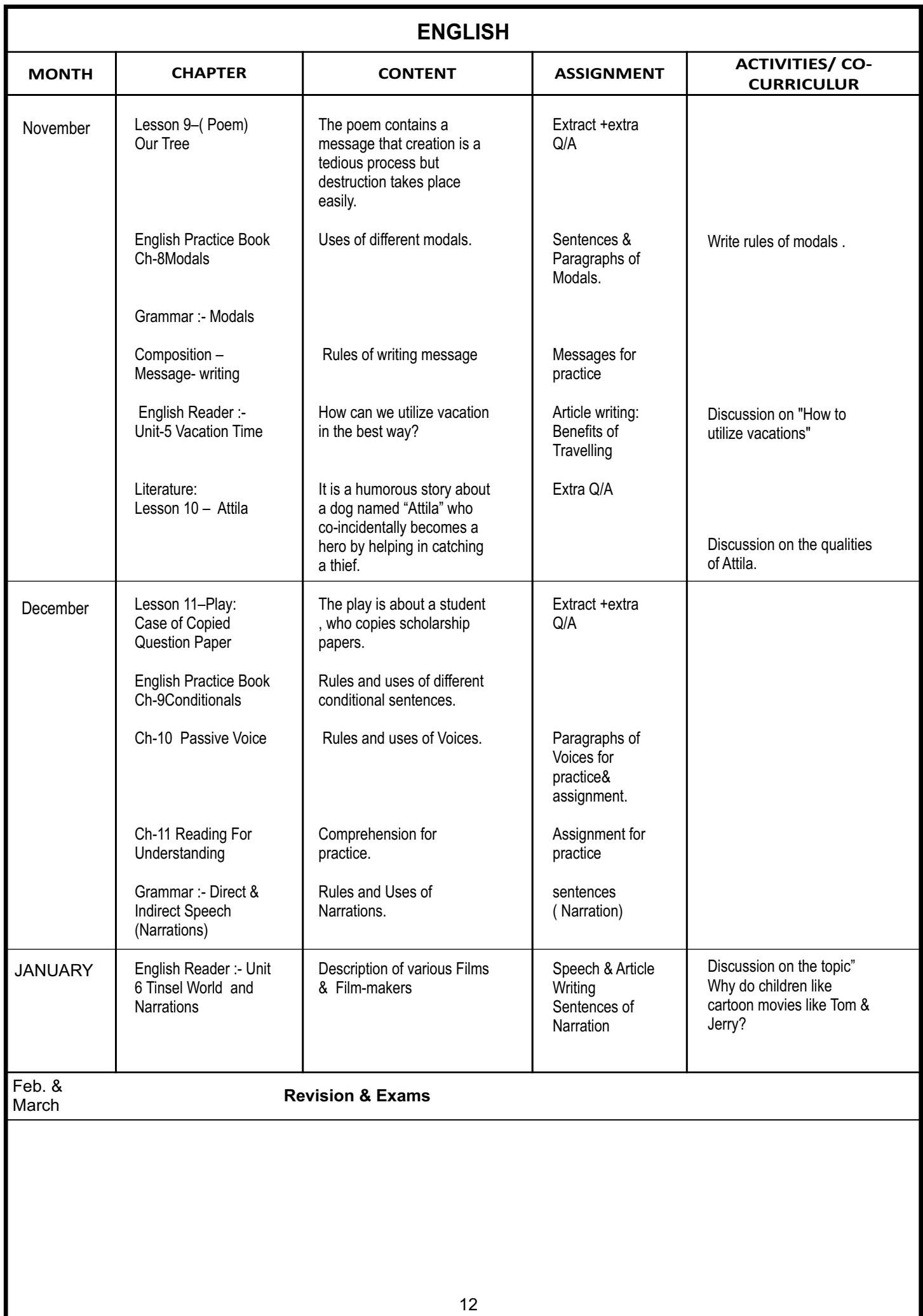

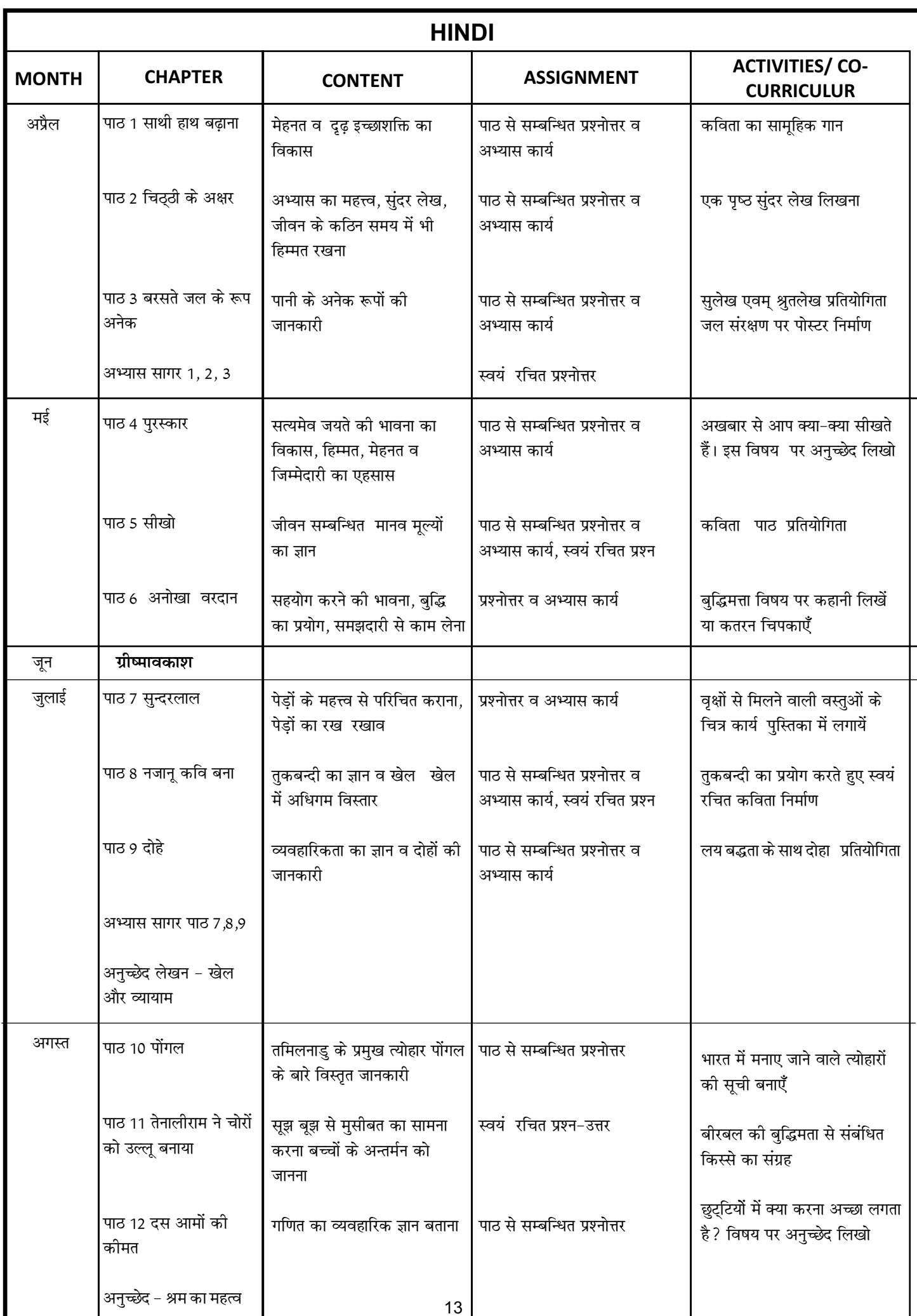

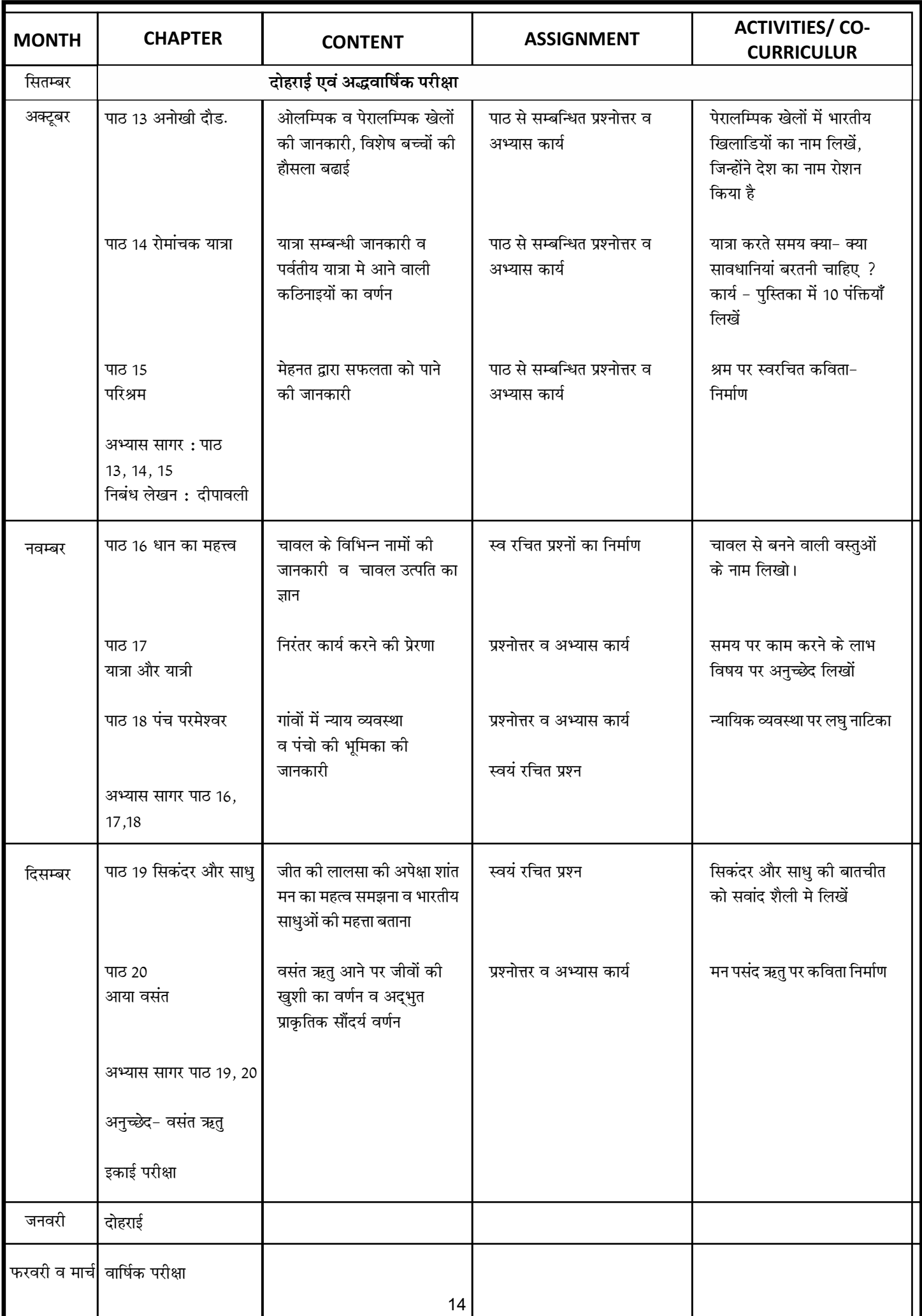

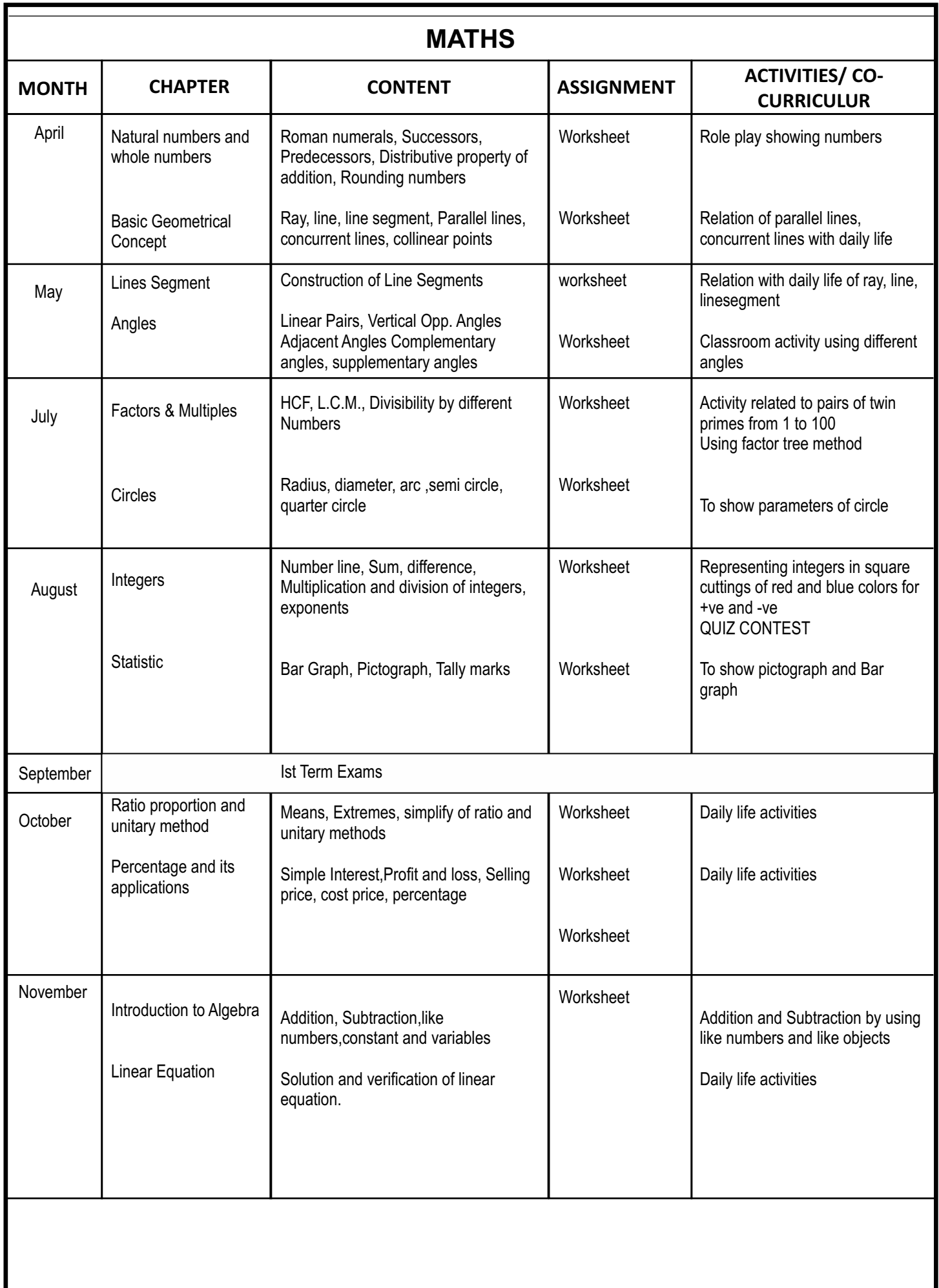

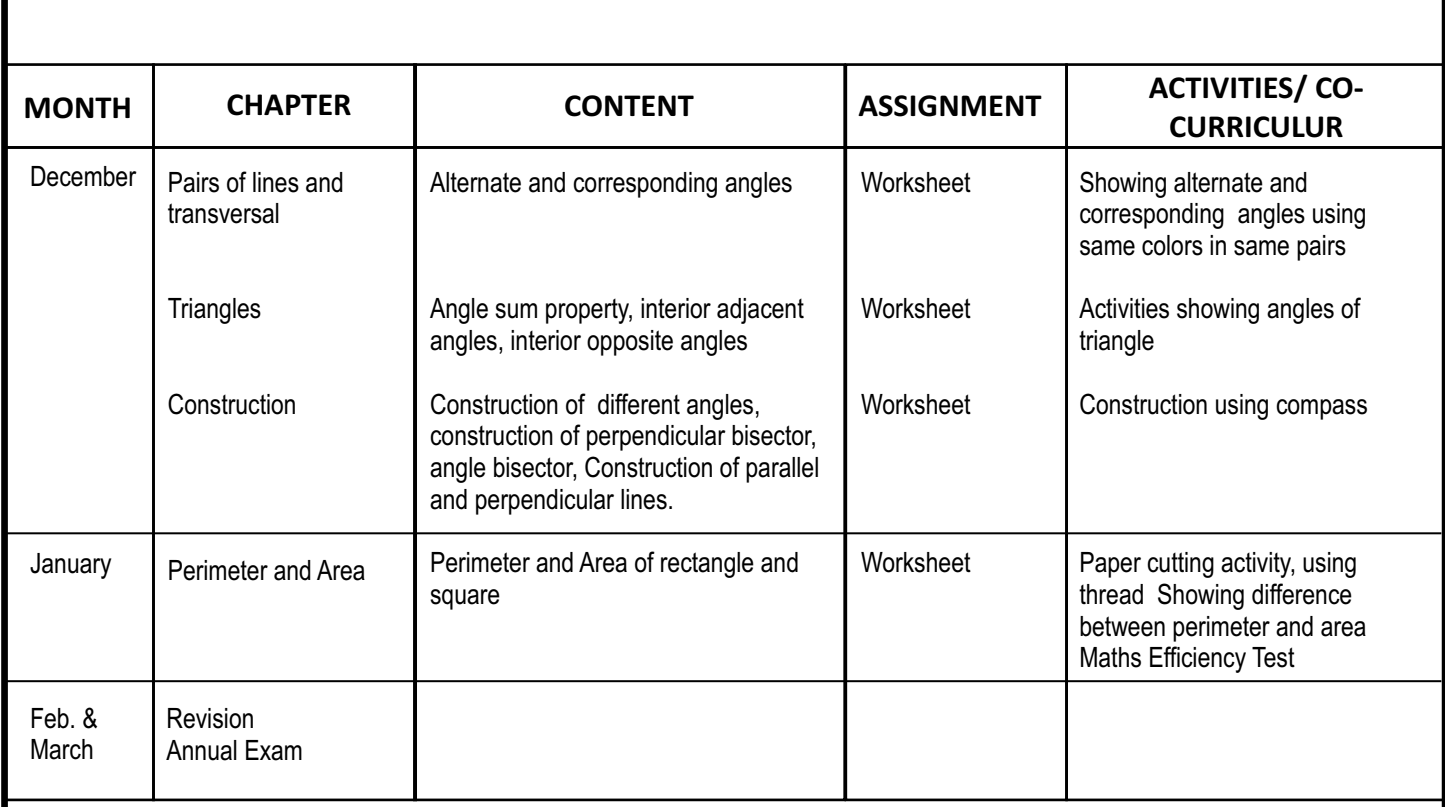

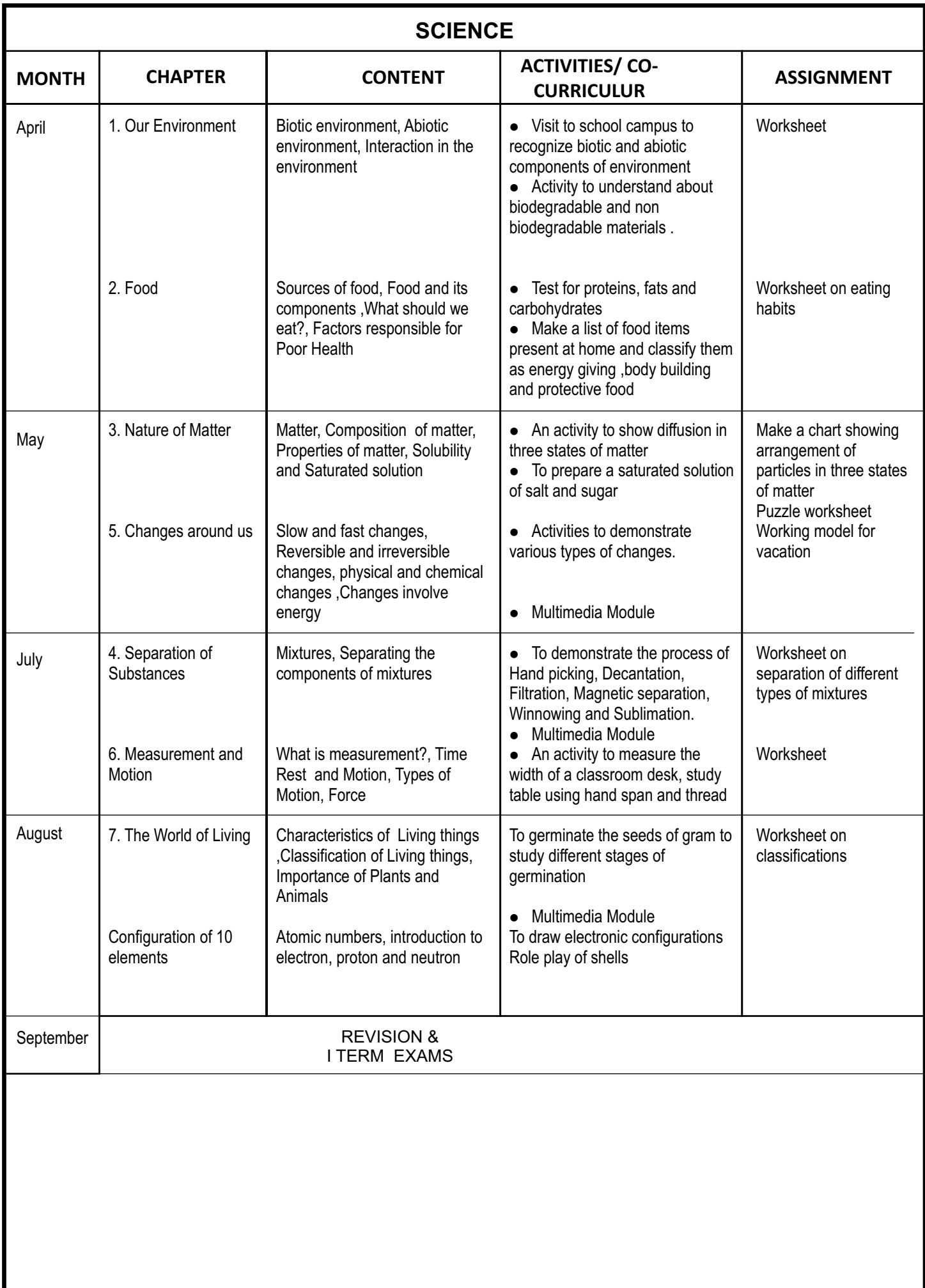

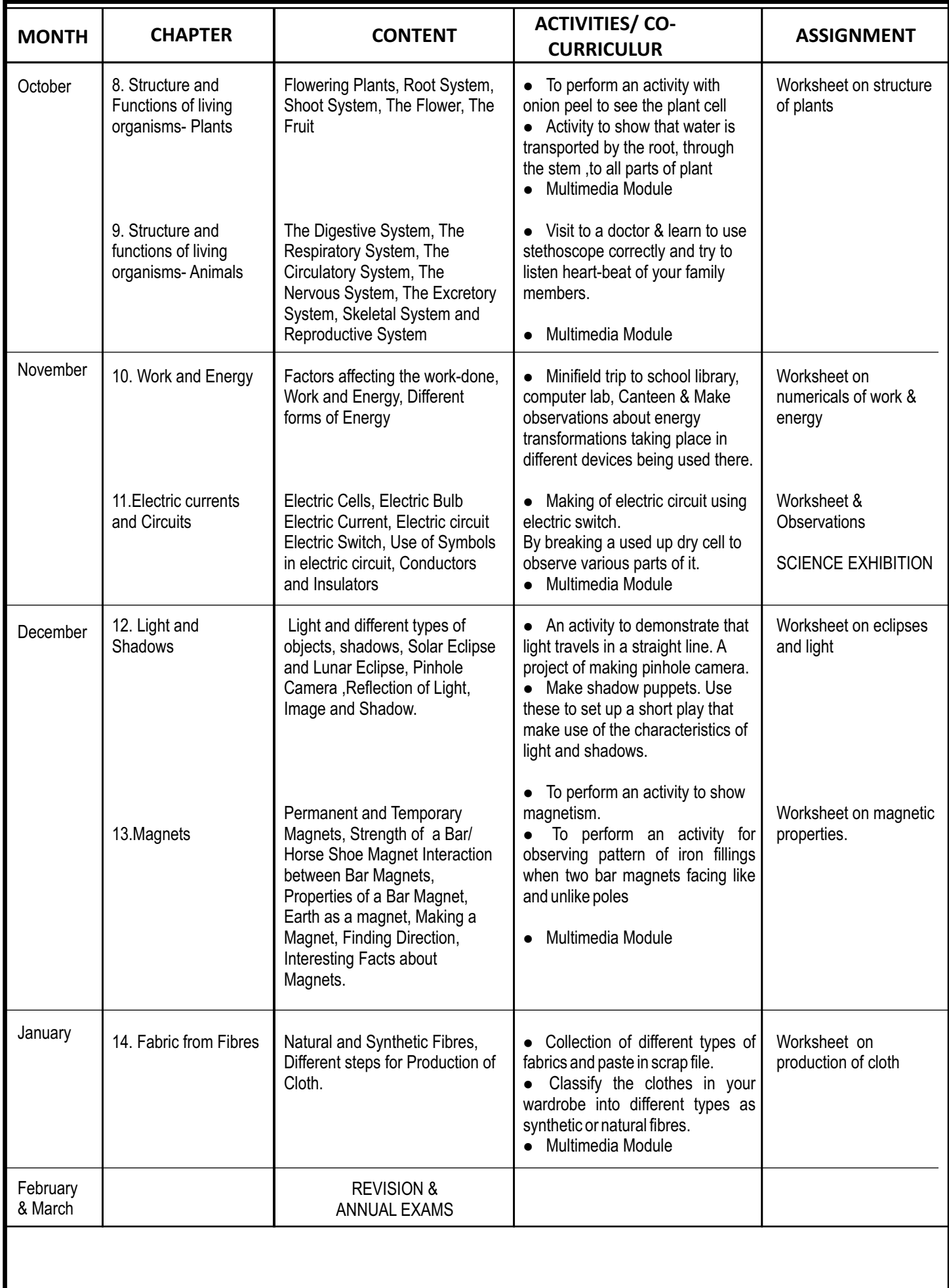

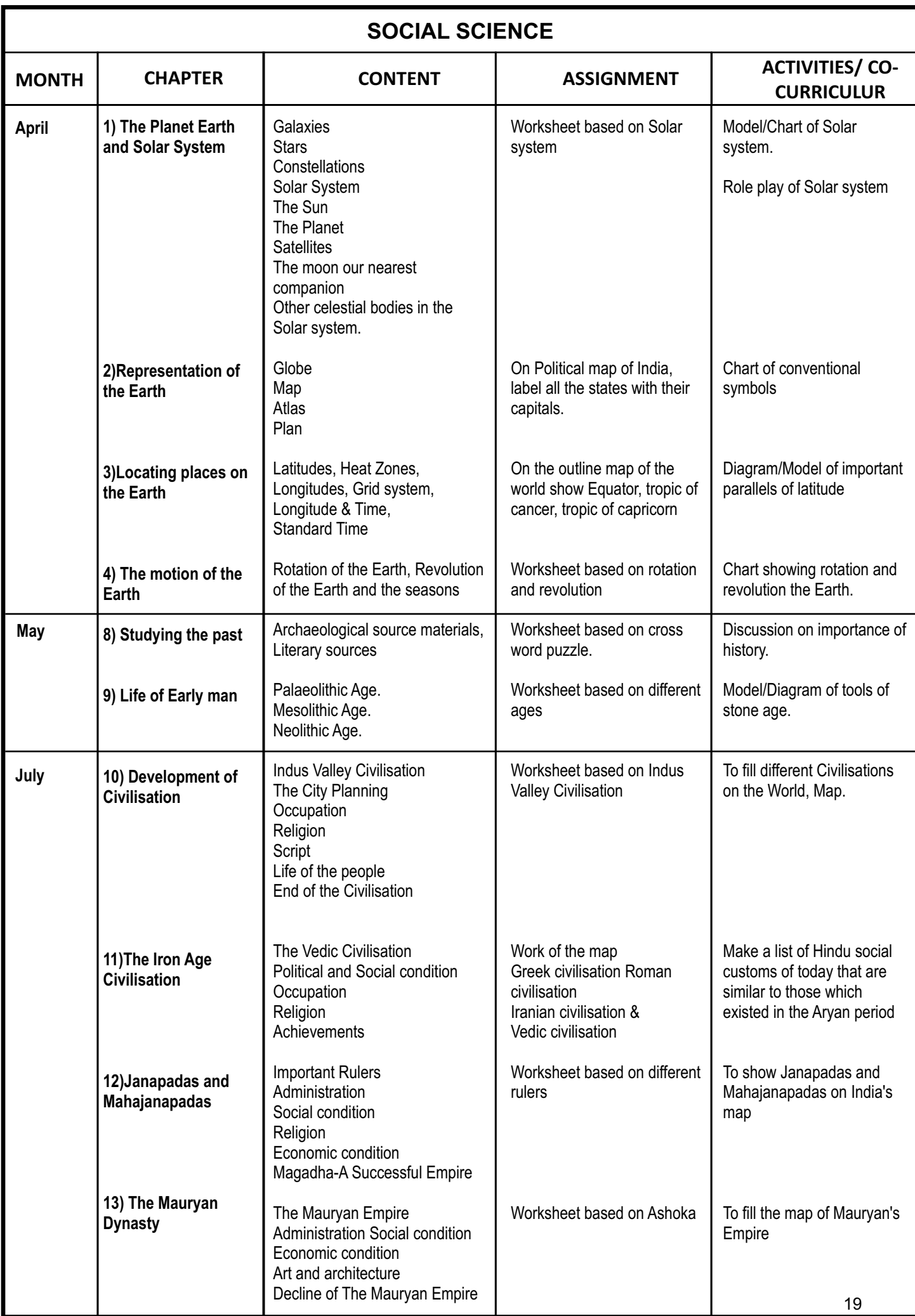

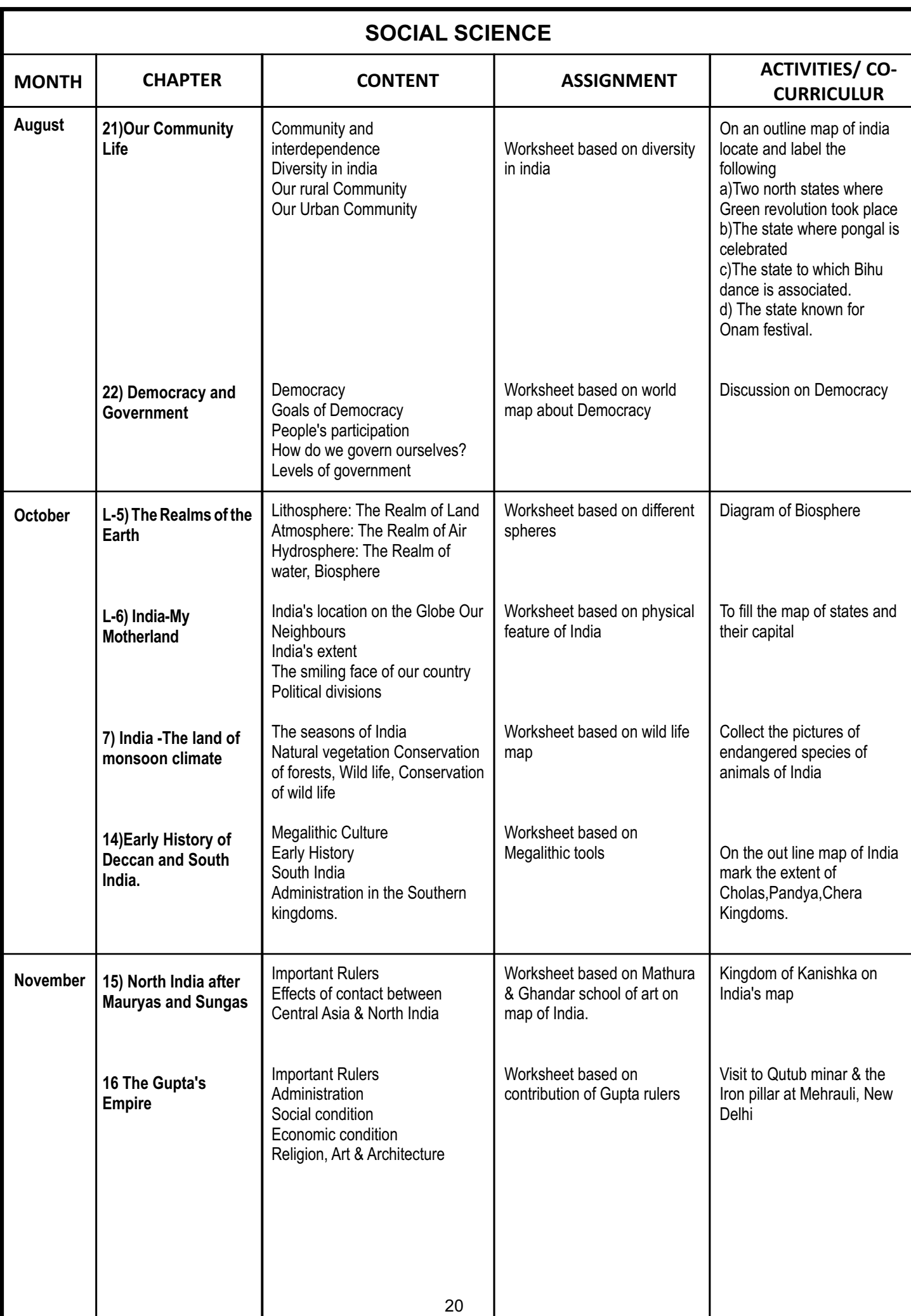

## **SOCIAL SCIENCE**

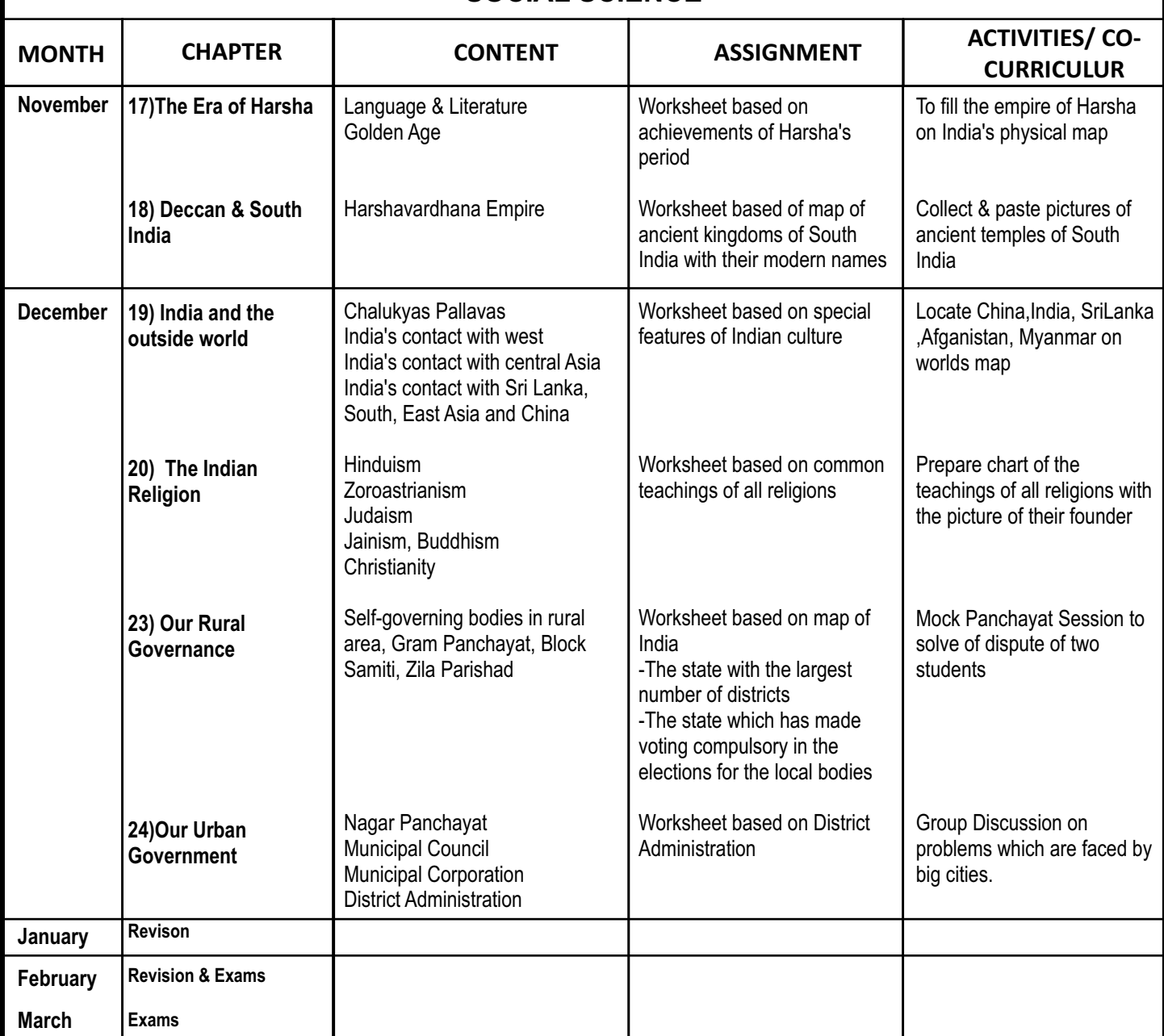

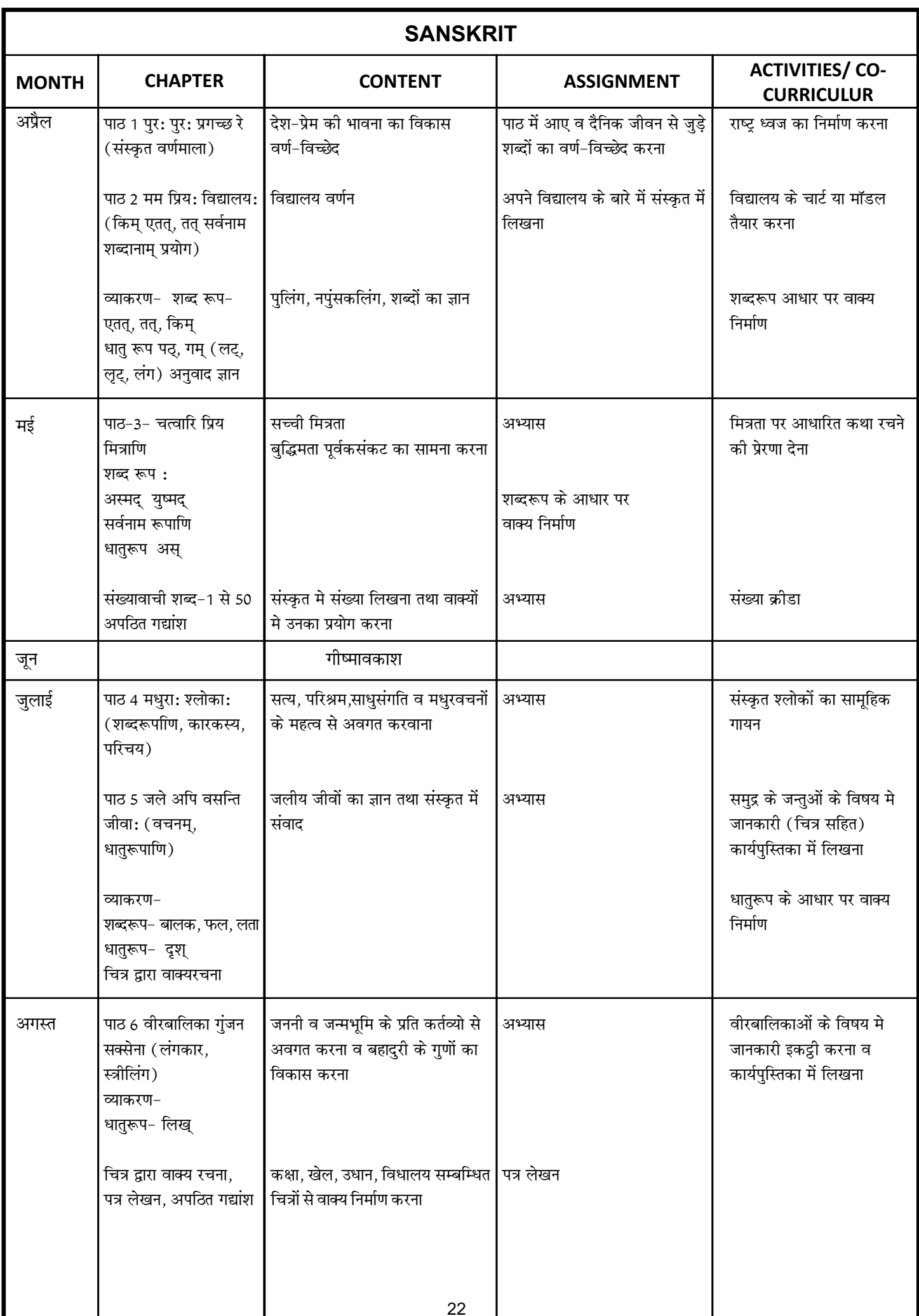

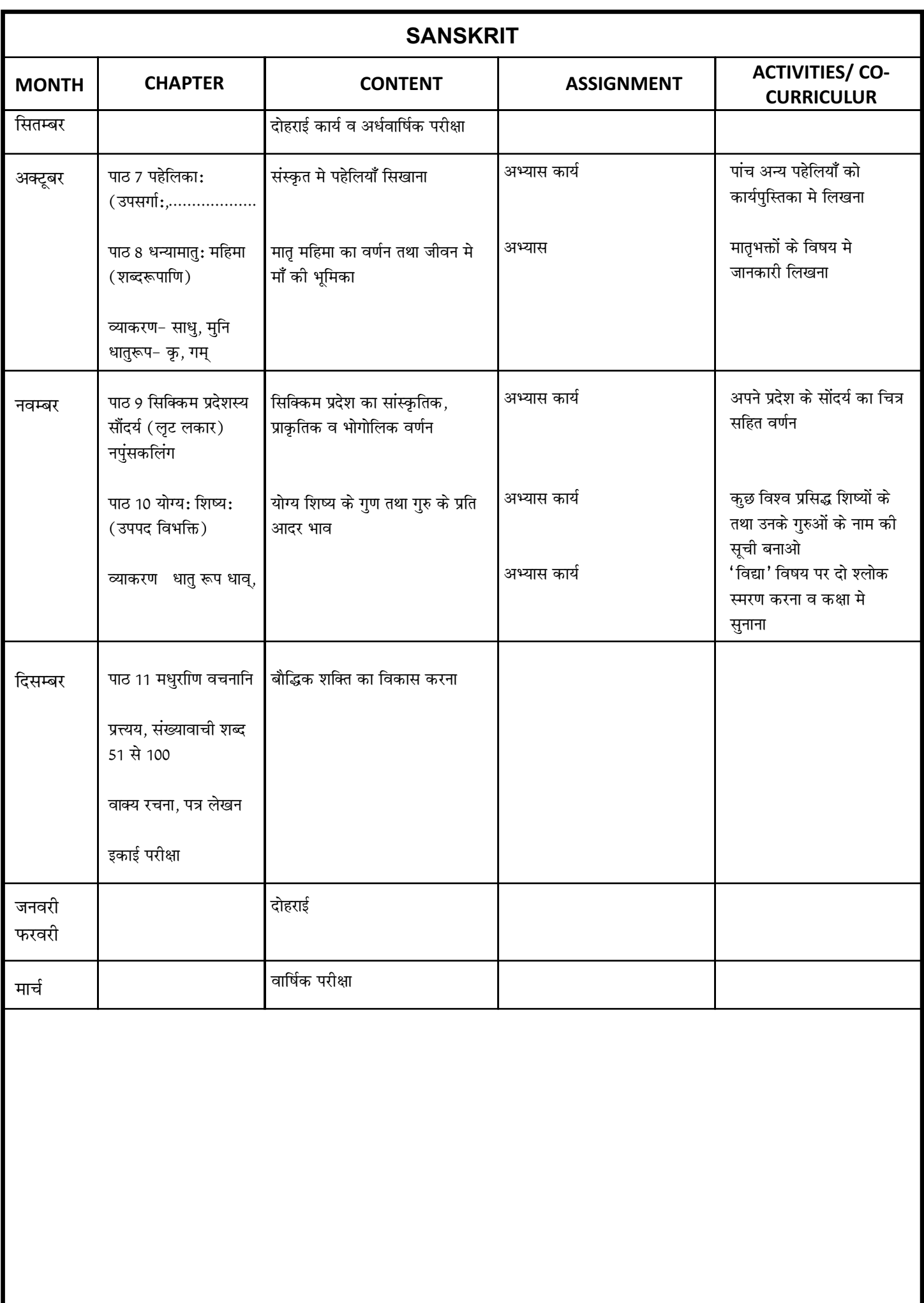

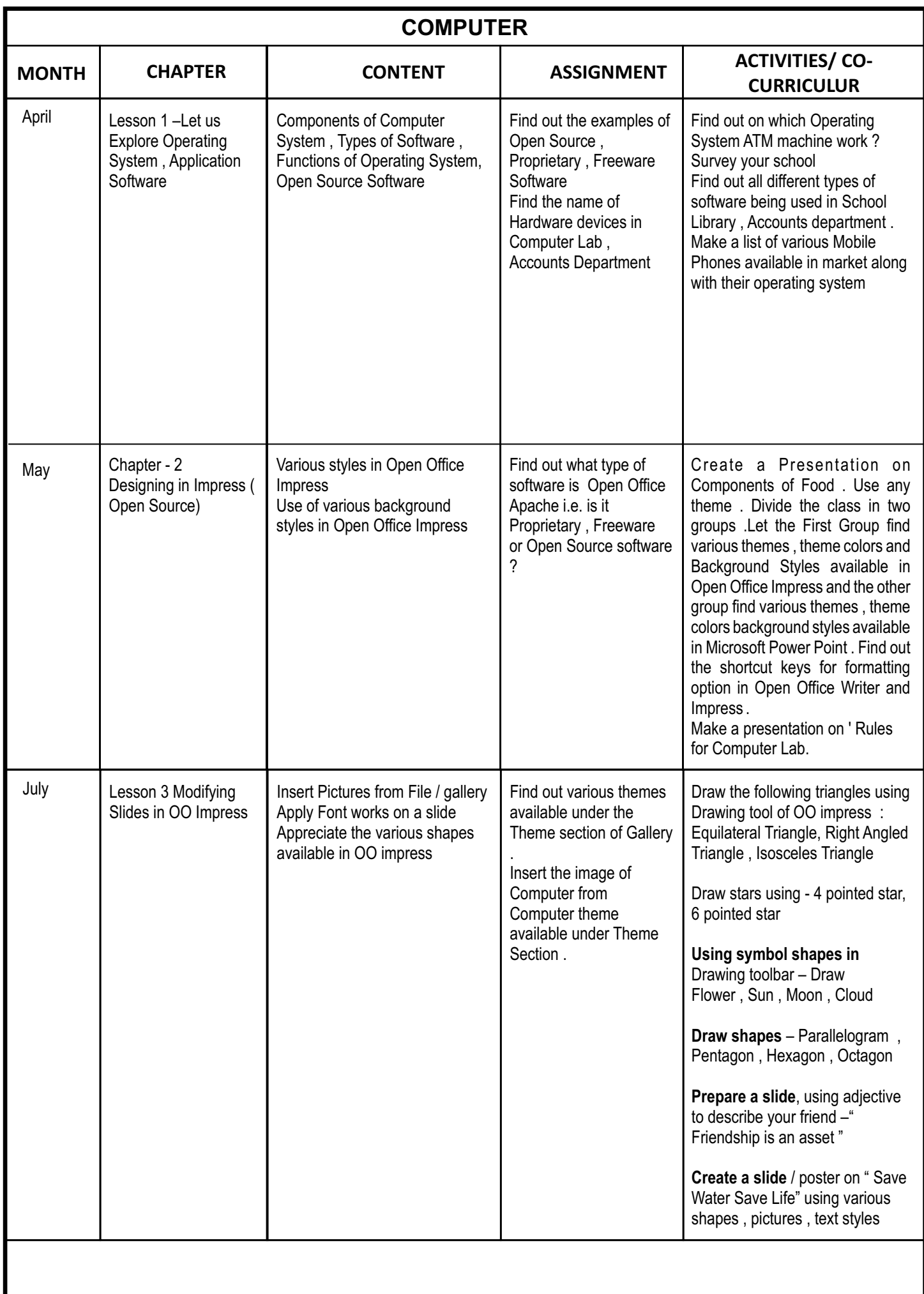

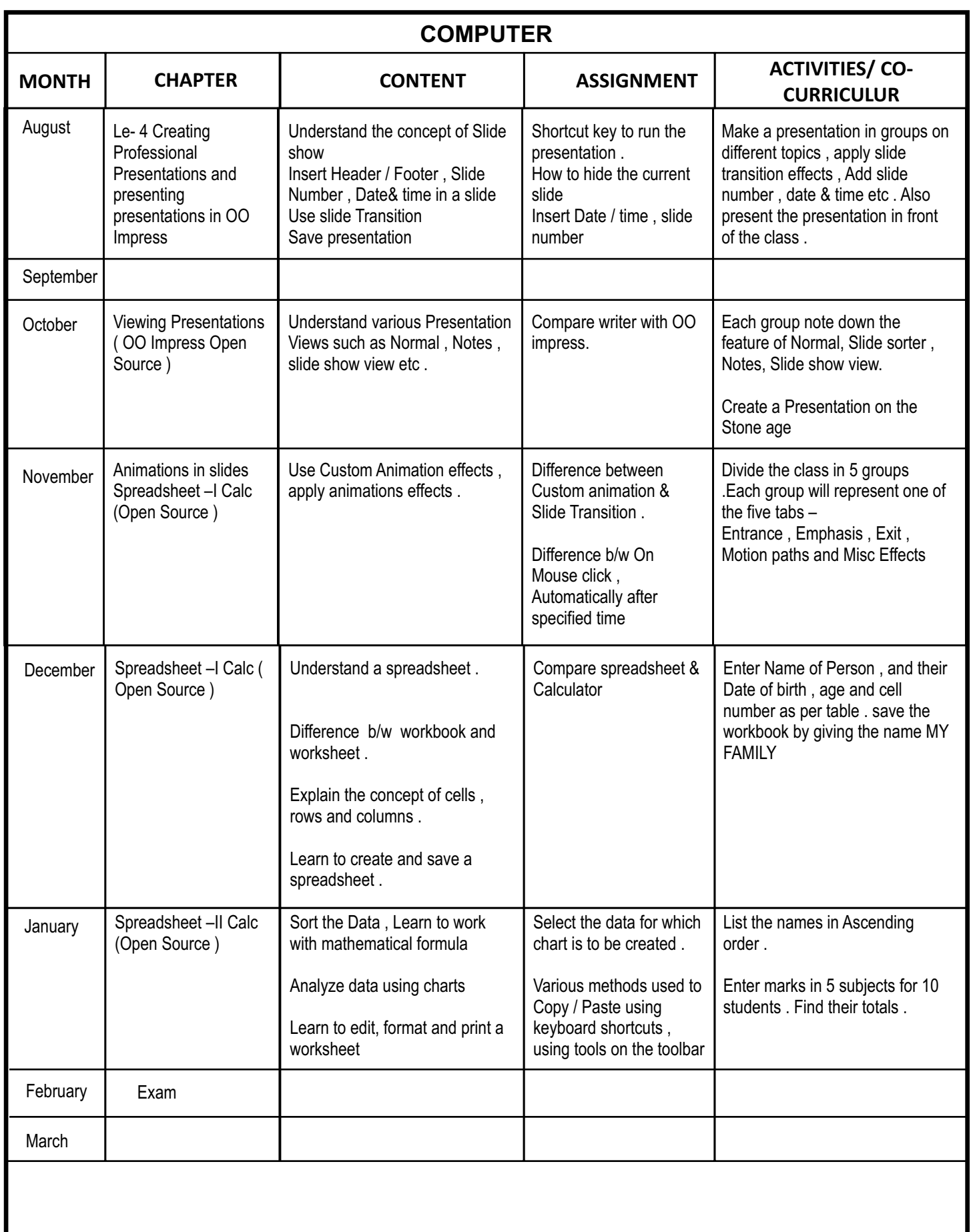

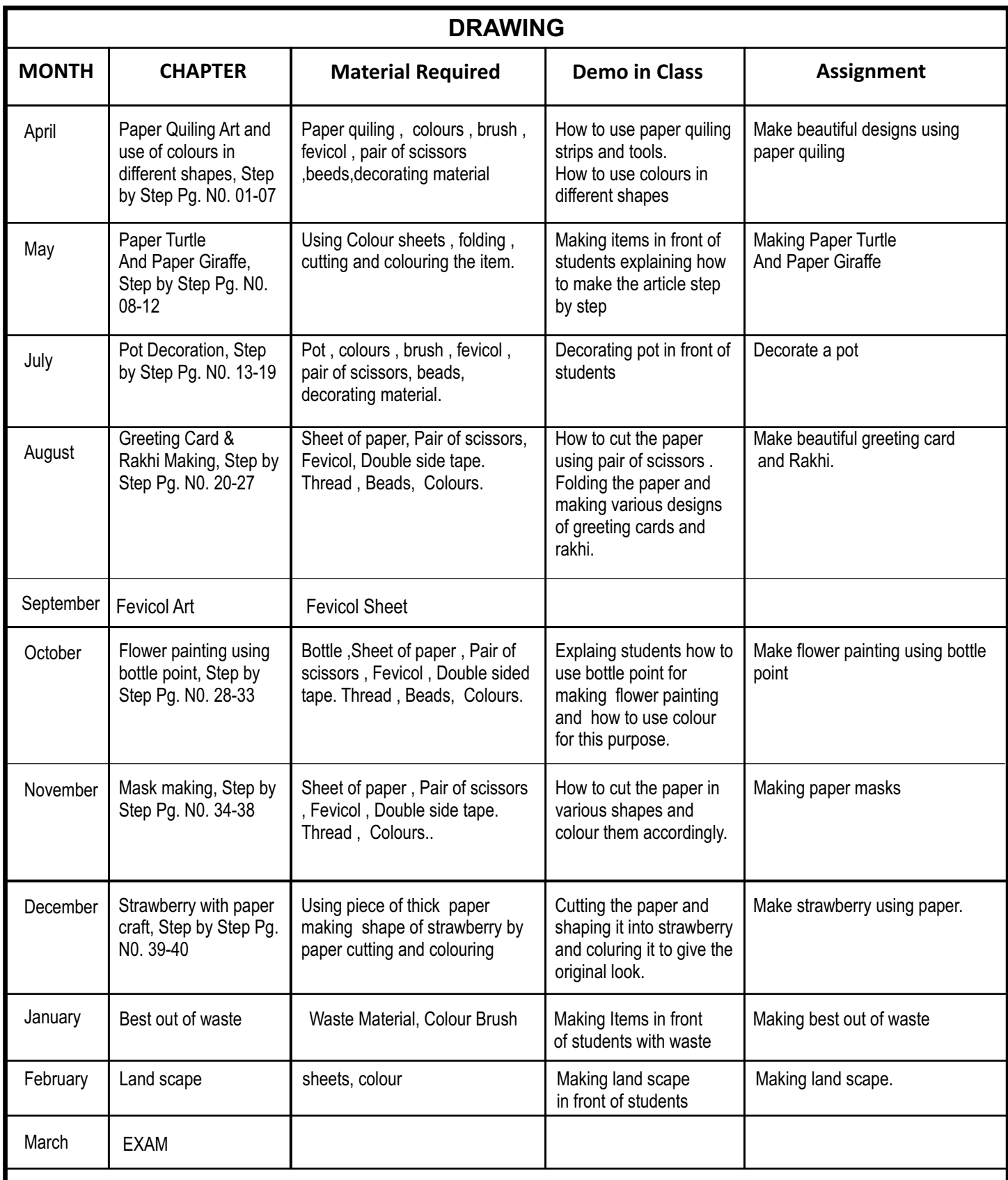

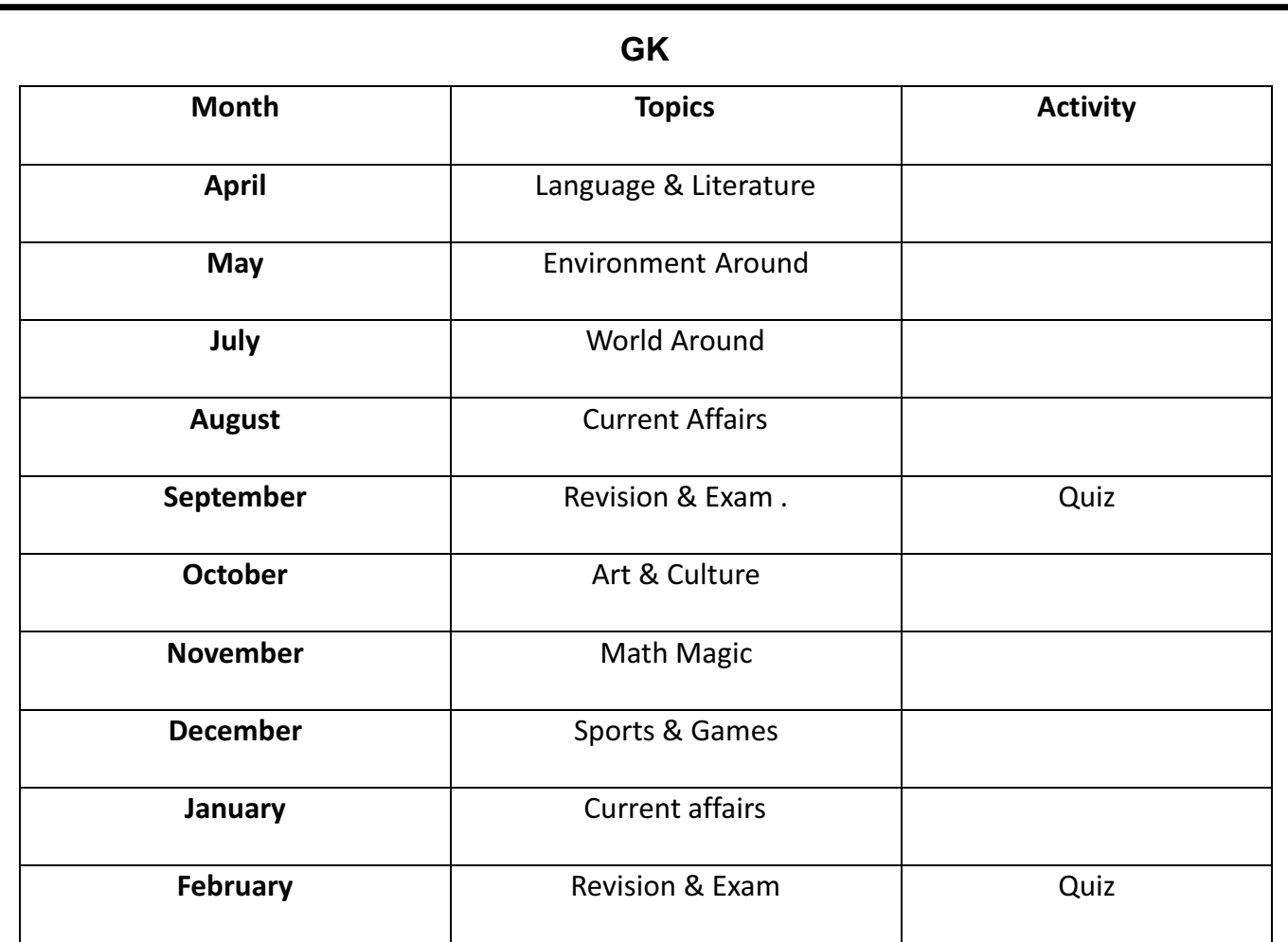

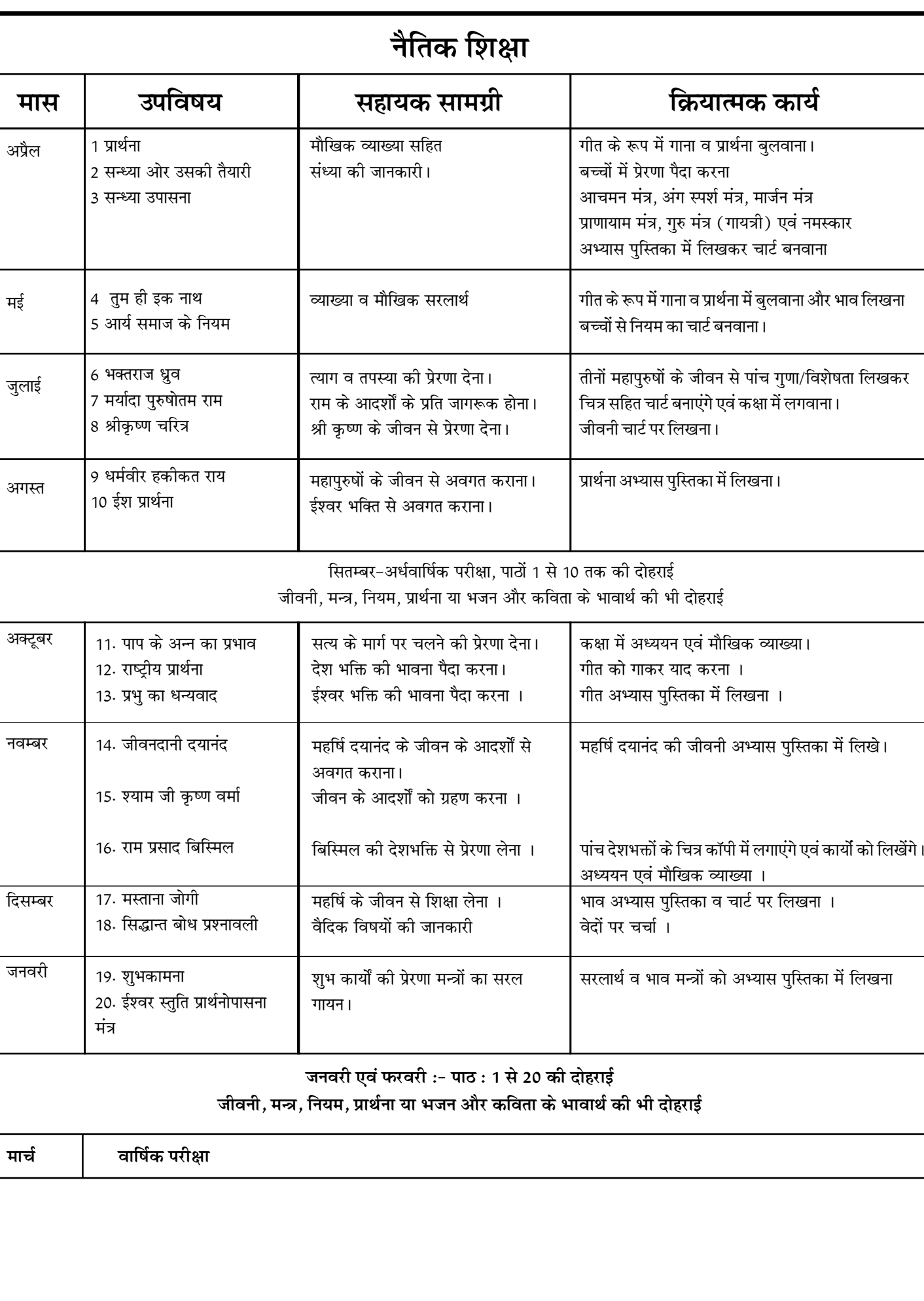